## **1. TEMPLATES** (CMD-T, ~)

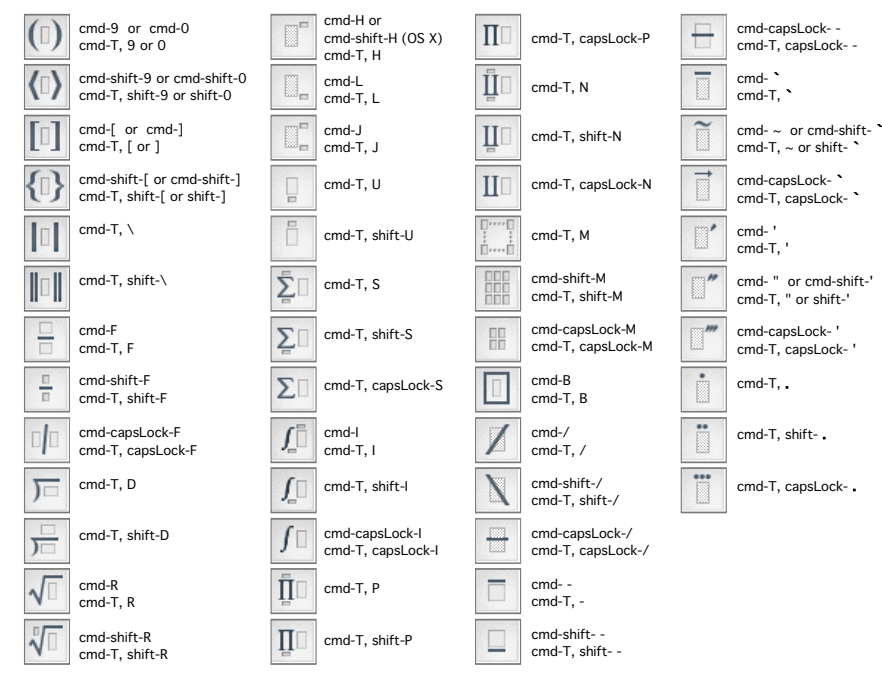

## *2. Symbols (cmd-K, ~ )*

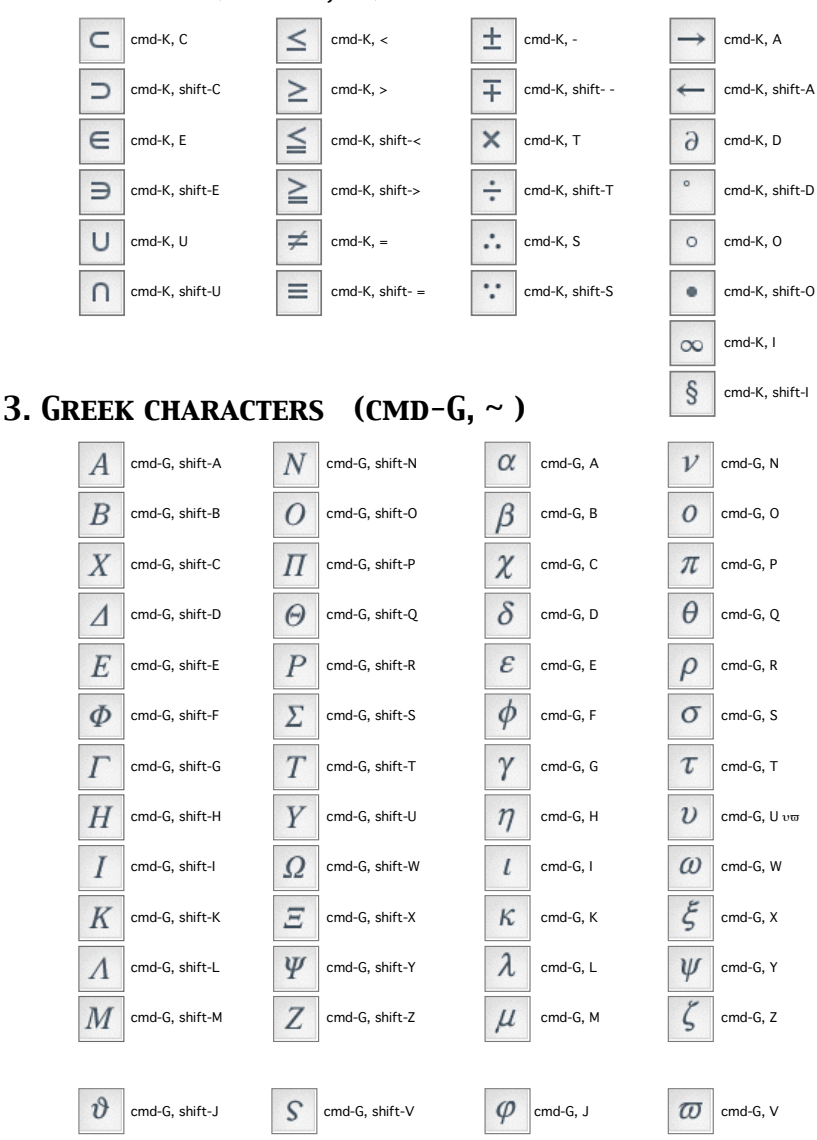